## **Live Productive Coder**

The Java Specialist Master Course

#### **Dr Heinz M. Kabutz**

**Last modified 2015-05-15**

**www.javaspecialists.eu**

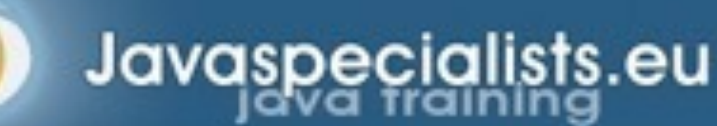

**© 2007-2015 Heinz Max Kabutz – All Rights Reserved**

## Background

#### **• Dr Heinz Kabutz**

- Lives in Χωραφάκια, Χανιά
- The Java Specialists' Newsletter
	- 70 000 readers in 134 countries
	- http://www.javaspecialists.eu
- Java Champion

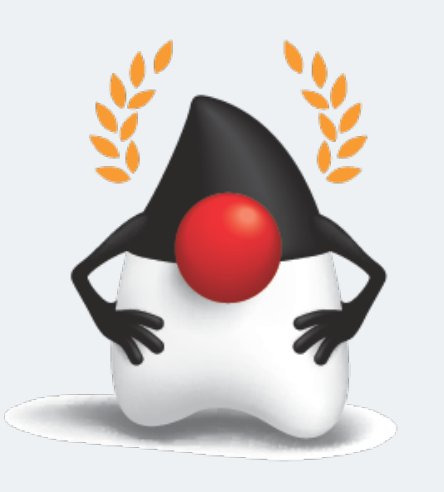

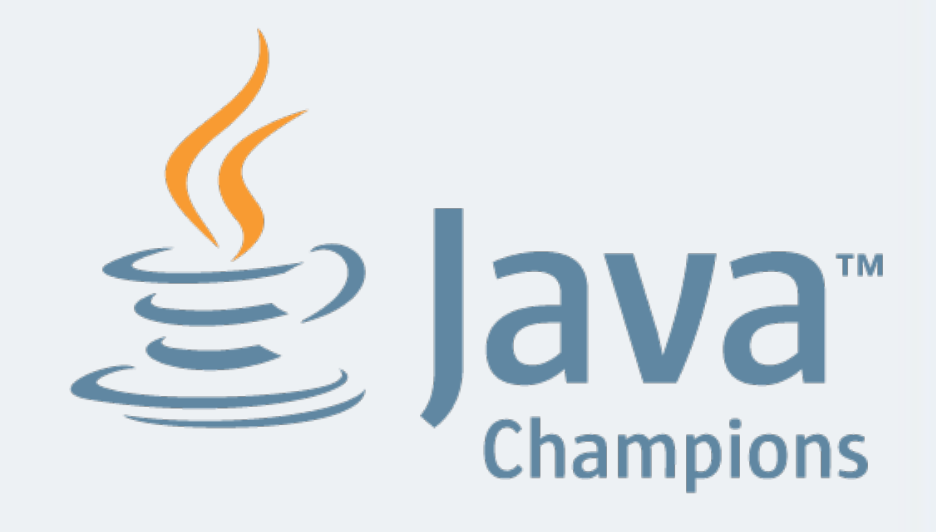

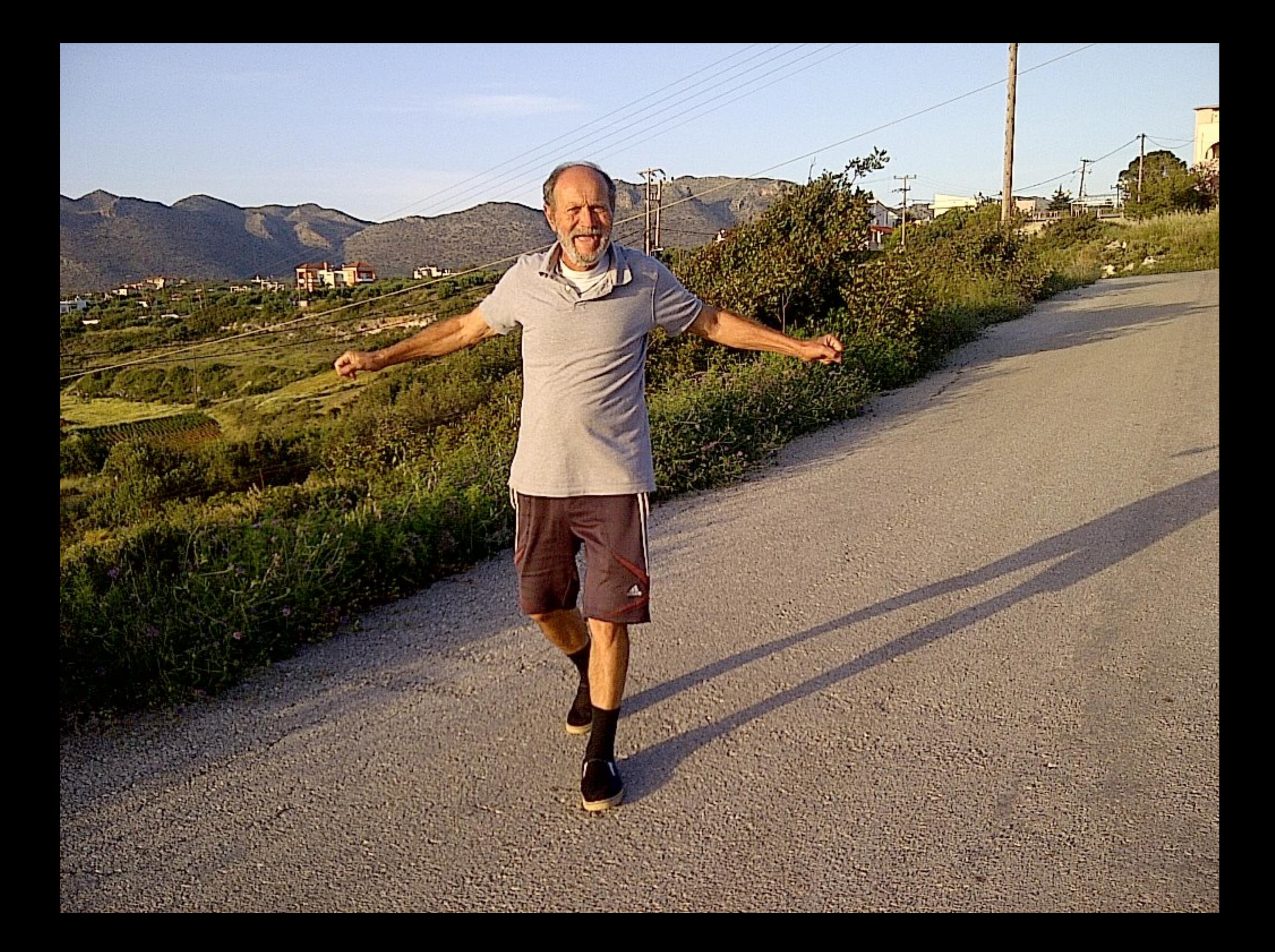

#### Productive Coder

**How you can have more fun interacting with your machine …**

**The Java Specialist Master Course** *4*

#### **… and make your computer less frustrated with having you as operator**

# **Human vs Computer**

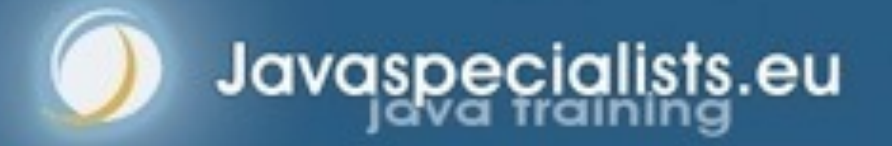

## Machine.join()

- **Typical coder works 60 hours per week** 
	- Unless you're a startup, then 120 more likely
	- We all want maximum of 40 hours

#### l **Coder & machine should be one**

- Feel the machine
- Understand the machine
- Speak nicely to the machine :-)

### Human Mind Reading

- $\bullet$  **Human Computer Interaction is progressing slowly** 
	- You should be able to type this whilst at the same time watching TV.
	- When you make a typing error, you should know that you have made it without looking at the screen

### Keyboard Skills

#### $\bullet$  **Not all coders can touch type**

- Each keyboard has dimple for index fingers
- Finger controls the buttons above and below it

#### **• Initial investment of about 20 hours**

### Avoid Point & Click Coding

- **Try to mainly use the keyboard minimise mouse use** 
	- Menu driven copy & paste …
- $\bullet$  **European keyboard layouts bad for coding** 
	- Semicolon and curly braces
	- Use US keyboard layout and type blindly

### Keyboard Magic

 $\bullet$  **Back to the basics of working with computers** 

- Applies to any language, not just Java
- **But, Java's IDEs make this approach even more productive**

### Keyboard Shortcuts

- $\bullet$  **Memorise as many as possible** 
	- Use them frequently

#### $\bullet$  **Every IDE is different**

- Sometimes on purpose it seems
- CTRL+D in IntelliJ & Eclipse

#### $\bullet$  **Learn vim**

- Productive for small jobs
- Good discipline in keyboard use

## Keyboard Stickers

COOS COLLIS

**ITERIE GOVERNMEN** 

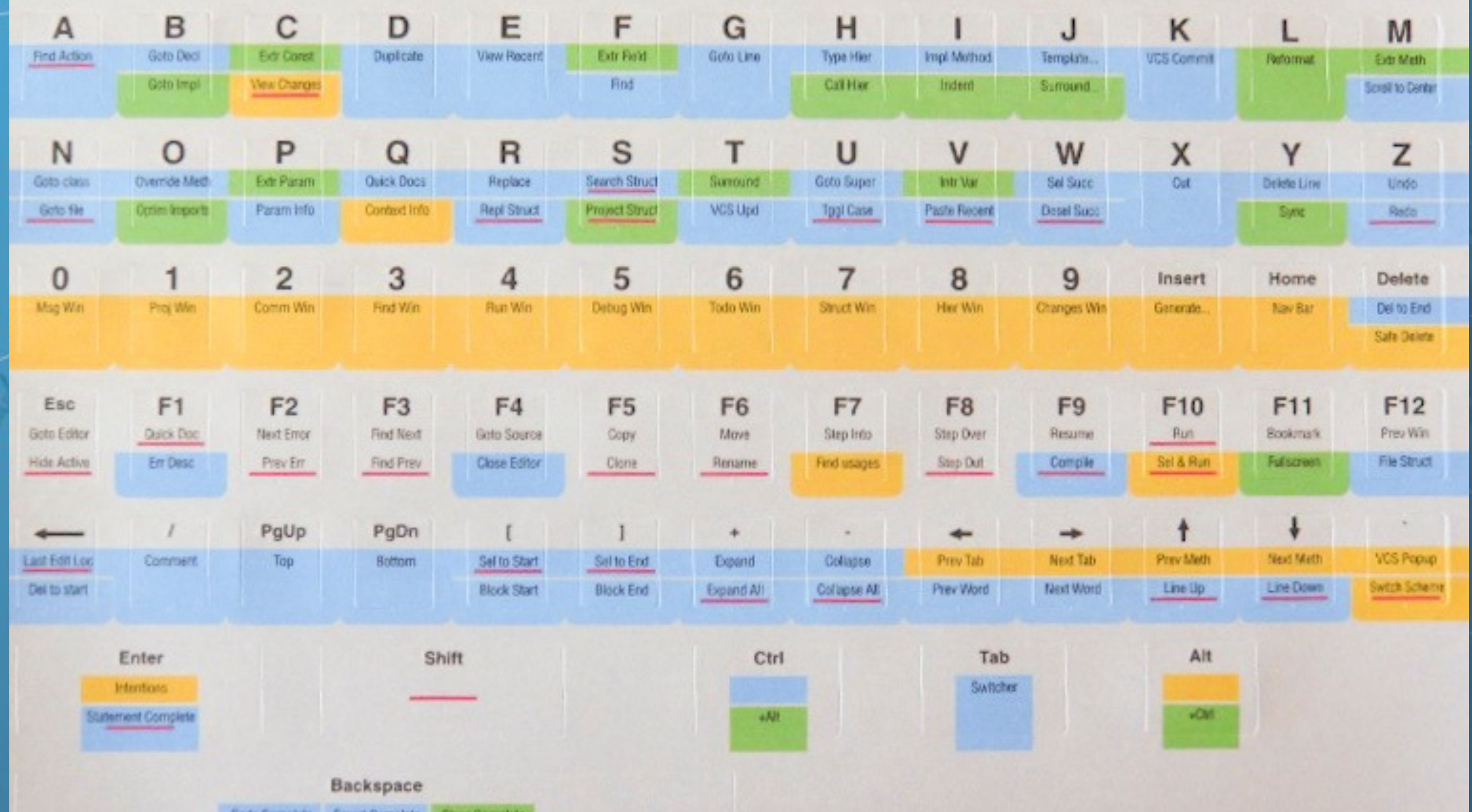

### Dragon Naturally Speaking

- l **"Type" at 100 words per minute**
- l **Useful for JavaDocs**
- $\bullet$  **Challenging in noisy cubevile office environment** 
	- or home office "papa, can I play with the ipad?"

# **The Right Kind of Lazy**

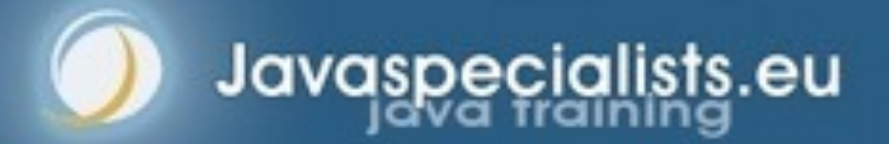

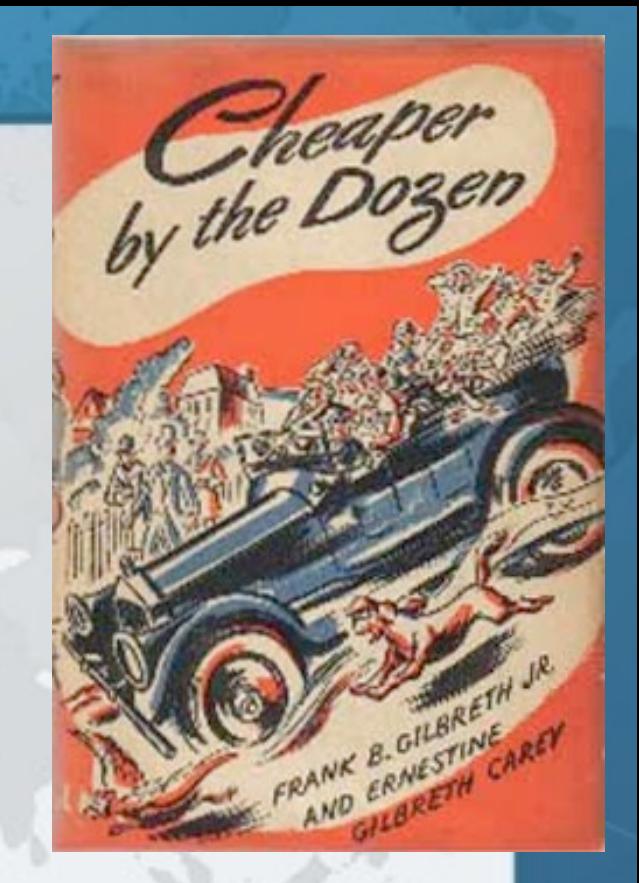

### "Cheaper by the Dozen"

#### l **Book from 1948**

- Story of efficiency experts
- Always studied the laziest factory worker

**The Java Specialist Master Course**

- **In coding we want good kind of lazy** 
	- Too lazy Benny Darren\*
	- Not lazy enough George Happy\*
	- Think Lazy Sascha Schafskopf\*

\* names changed to protect the guilty

#### Benny Darren - Too Lazy

- **The Copy & Paste Programmer** 
	- Extremely "productive"
	- Crazy lines of code per day (LOC)
	- Features produced at alarming speed
- l **And then the bug reports came in …**

## George Happy - !Lazy Enough

**The Java Specialist Master Course**

- $\bullet$  **Worked in a non-IT job before** 
	- But took "typing" as a school subject

#### $\bullet$  **Code burned my eyes**

– Deleted!!!

### Sascha Schafskopf

#### $\bullet$  **Coded without thinking**

- Resulting code was overly complex
- Didn't bother learning the Java API

```
public void removeAlarmContainerFromTable( 
     AlarmContainer ac) { 
   int i; 
   HistoricalAlarmContainer h=null; 
  for (i=0; i< rows.size(); i++) {
     h= getAlarmContainer(i); 
     if (h.getAlarmInfo().getUniqueID() 
         ==ac.getAlarmInfo().getUniqueID()) 
       i=Integer.MAX_VALUE-1; 
 } 
   if (i==Integer.MAX_VALUE) { 
     rows.removeElement(h); 
 } 
}
```
### Sorting by toString() Value

```
public Vector sortVector (Vector unsorted) { 
  Vector sorted = new Vector(); 
  Vector sortingVector = new Vector(); 
  for (int i=0; unsorted.size() > i; i++) {
    String temp = unsorted.get(i).toString();
     sortingVector.add(temp); 
 } 
  Collections.sort(sortingVector); 
  sortingVector.trimToSize();
  for (int i=0; i < sortingVector.size(); i++) {
    for (int j=0; j < sortingVector.size(); j++)if (sortingVector.get(i) == unsorted.get(j).toString()) {
         sorted.add(i, unsorted.get(j)); 
 } 
 } 
 } 
   return sorted; 
}
```
#### Horrible, but at least correct

```
public <E> Vector<E> sortVector(Vector<E> unsorted) {
   Vector<E> sorted = new Vector<>(unsorted);
   Collections.sort(sorted, new Comparator<E>() { 
     public int compare(E e1, E e2) {
       return String.valueOf(e1).compareTo(String.valueOf(e2));
 } 
   });
   return sorted;
}
```
## Java 8 Lambdas - Yippee!

#### l **Better or worse? Help me decide!**

**public** <E> Vector<E> sortVector(Vector<E> unsorted) { Vector<E> sorted = **new** Vector<>(unsorted); Collections.sort(sorted,  $(e1, e2)$  -> String.valueOf(e1).compareTo(String.valueOf(e2))); **return** sorted;

**The Java Specialist Master Course**

}

### Java 8 Comparator.comparing()  $\bullet$  **Knowing API leads to shorter, cleaner code**

**The Java Specialist Master Course**

**public** <E> Vector<E> sortVector(Vector<E> unsorted) { Vector<E> sorted = **new** Vector<>(unsorted); Collections.sort(sorted, Comparator.comparing(String::valueOf)); **return** sorted; }<br>}

### Know Your IDE

**• No matter if IDEA, Eclipse or Netbeans** 

#### $\bullet$  **Short coding demo**

- Extreme Java Concurrency Course Exercise
	- synchronized to ReentrantReadWriteLock
- First attempt is by hand, but using IDE
- Next attempt is easier live code templates
- Next with lambdas and then try-with-resource

## **Quick Demo**

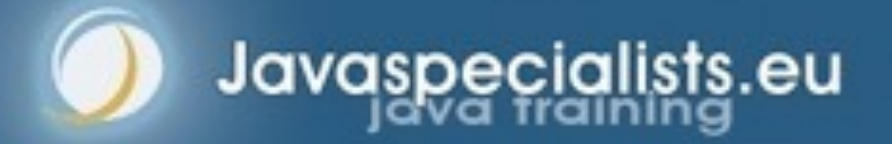

# **Coding with Lambda Idioms**

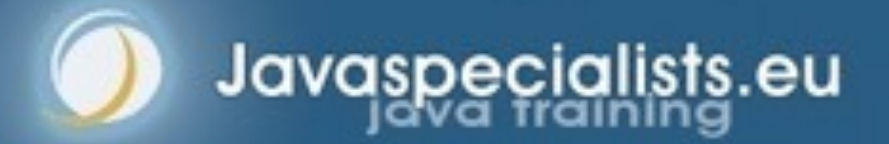

### Lambda Locking Idioms

```
public static <T> T lock(Lock lock, Supplier<T> task) {
   lock.lock();
   try {
```
**The Java Specialist Master Course**

```
 return task.get();
```

```
 } finally {
   lock.unlock();
```

```
public static void lock(Lock lock, Runnable task) {
   lock.lock();
   try {
     task.run();
   } finally {
     lock.unlock();
   }
}<br>}
```
}

}

### ReadWriteLock Idioms

```
public static <T> T readLock(
     ReadWriteLock rwlock, Supplier<T> task) {
   return lock(rwlock.readLock(), task);
}
```

```
public static void readLock(
     ReadWriteLock rwlock, Runnable task) {
   lock(rwlock.readLock(), task);
}
```

```
public static <T> T writeLock(
     ReadWriteLock rwlock, Supplier<T> task) {
   return lock(rwlock.writeLock(), task);
}
```

```
public static void writeLock(
     ReadWriteLock rwlock, Runnable task) {
   lock(rwlock.writeLock(), task);
}<br>}
```
#### LambdaReadWriteLock

**public class** LambdaReadWriteLock { **private final** ReentrantReadWriteLock rwlock;

**The Java Specialist Master Course**

```
 public LambdaReadWriteLock(
       ReentrantReadWriteLock rwlock) {
     this.rwlock = rwlock;
 }
```
 **public** <T> T readLock(Supplier<T> task) { **return** LockIdioms.readLock(rwlock, task); }

### writeLock() Deadlock Check

**The Java Specialist Master Course**

**public void** writeLock(Runnable task) { checkThatWeDoNotHoldReadLocks(); LockIdioms.writeLock(rwlock, task);

**private void** checkThatWeDoNotHoldReadLocks() {  $if$  (rwlock.getReadHoldCount()  $!= 0$ ) { **throw new** IllegalMonitorStateException( "trying to upgrade read to write");

}

}

}

## Lambda Idiom Meet Exception l **Lambdas do not "play nice" with checked exceptions**

**The Java Specialist Master Course**

LockIdioms.lock(lock, () -> Thread.sleep(10));

**• Callable can easily result in ambiguity** 

### Java 7 "Try-With-Resource"

**public class** LockResource **implements** AutoCloseable { **private final** Lock lock;

**The Java Specialist Master Course**

```
 public LockResource(Lock lock) {
   this.lock = lock;
```

```
 }
```

```
 public LockResource lock() {
   lock.lock();
   return this;
 }
```

```
 public void close() {
     lock.unlock();
 }
```
}

#### Try-With-Resource

**• Program flow is no longer interrupted by lambda context**

**The Java Specialist Master Course**

**try** (LockResource lr = lock.lock()) { Thread.sleep(10); }

### More Lambda Idioms

- $\bullet$  **StampedLock introduced in Java 8** 
	- Described in JavaSpecialists.eu issue 215

- **Allows** 
	- pessimistic exclusive locks (write)
	- pessimistic non-exclusive locks (read)
	- optimistic read with good collision detection
- $\bullet$  **Idioms are much harder than Lock**

# **Design Patterns**

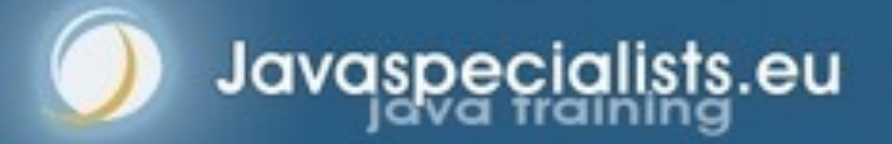

### Fingers Overtaking the Brain

- **You still need to plan** 
	- Stop & think before you start
- **. When shortcuts & finger are too fast:** 
	- Increase speed of your brain
	- Think in higher level concepts, such as Design **Patterns**

### Design Patterns

 $\bullet$  **Mainstream of OO landscape, offering** 

#### **us:**

- $-$  View into brains of OO exp
- Quicker understanding of existing designs
	- e.g. Visitor pattern used by Annotation Processing Tool
- Improved communication between developers

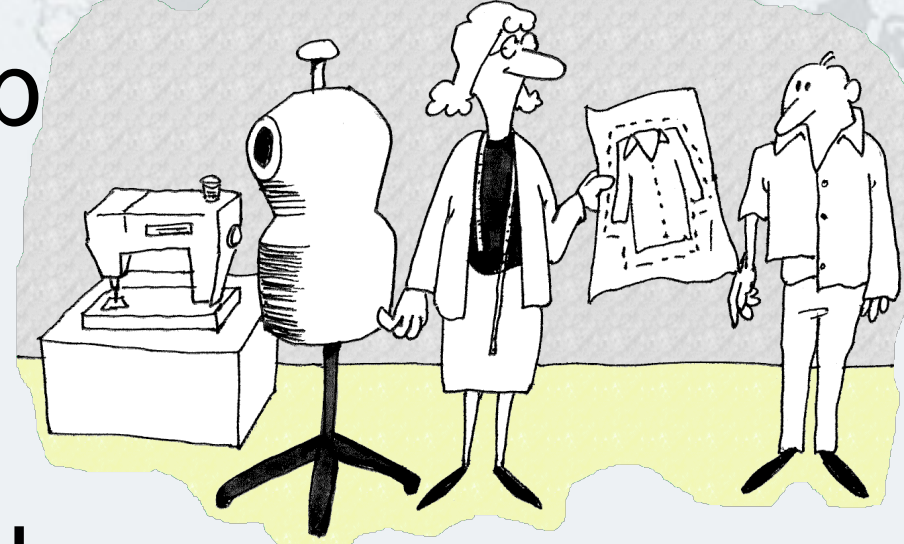

### Vintage Wines

- $\bullet$  **Design Patterns are like good red** 
	- You cannot appreciate them at first
	- As you study them you learn the difference between plonk and vintage, or bad and good designs
	- As you become a connoisseur you experience the various textures you didn't notice before
- $\bullet$  **Warning: Once you are hooked, you will no longer be satisfied with inferior**

## **Refactoring**

The Java Specialist Master Course

#### **How to shoot yourself in your foot in style**

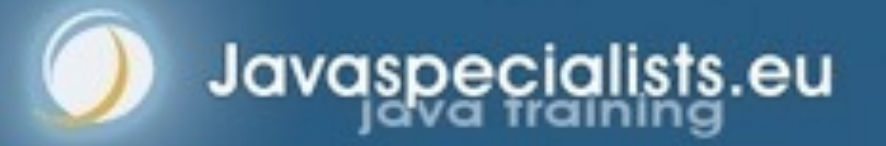

### "Houston, We Have a Problem"

- l **"Our lead developer has left"** 
	- Software works most of the time
	- We have to fix it, and add some features …

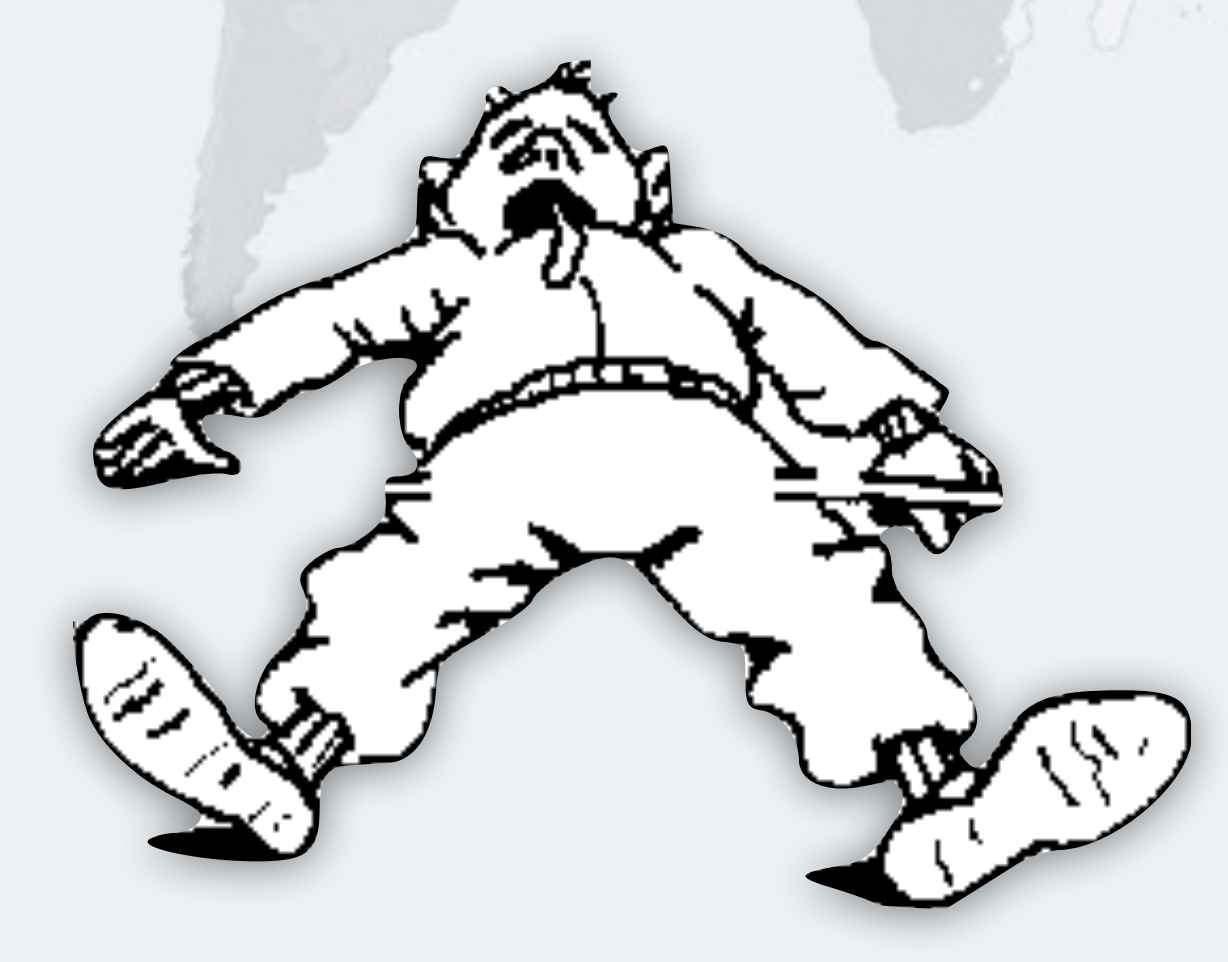

#### How do you start?

#### **• Ask some basic questions**

- What code is dead?
	- Stories of whole teams working on dead code for years
- Where are the unit test?
- Where could access control be tighter?
- What portion of code is commented?
- How can I find bad code? Copy & paste code?

#### Initial Investigation

**• Check where comments are missing** – Doclet in Newsletter 049

#### **• Find fields that are not private**

– Doclet in Newsletter 035

#### Initial Investigation

- l **Count # of classes, lines of code each**
	- Aim for average of less than 100 lines per class
	- One of my customers had one Java class > 30000 LOC
- l **Code coverage tool against unit tests** – JaCoCo by Marc Hoffmann

#### What are Realistic Values?

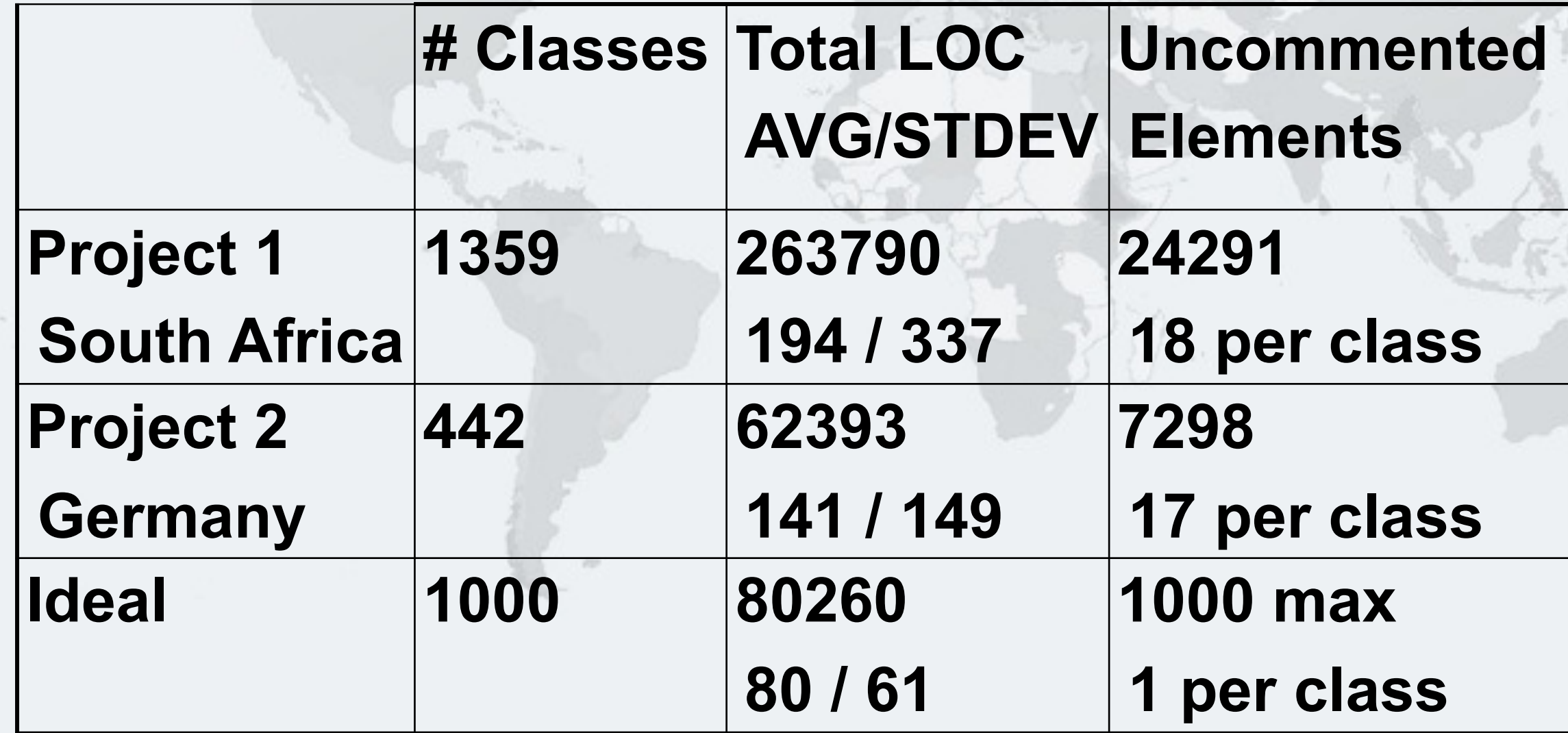

#### $\bullet$  **Beware, LOC is only a rough guess**

### Comments must Explain "Why"

#### $\bullet$  **Comment tips**

- Should not just be: Method getName returns the name.
- Turn off automatic comment generation
- Either proper comments, or leave them out
- Method names and parameters should be descriptive

### Comments must Explain "Why"

- l **"Why I don't read your code comments** 
	- **…"**
	- Most misunderstood newsletter Issue 039
	- I do write my own comments, but about "why" not "what"
	- seldom find projects with well-written comments

# Comments: j.a.c.ColorSpace

**The Java Specialist Master Course**

#### **• Rather insightful comment in JDK 1.3:**

#### */\*\**

 *\* Returns the name of the component given the \* component index*

#### *\*/* **public** String getName(**int** idx) { */\* REMIND - handle common cases here \*/* **return new** String( **"Unnamed color component("** + idx + **")"**);

#### l **What is "REMIND" supposed to tell us?**

}

## Comments: j.a.c.ColorSpace

**The Java Specialist Master Course**

*47*

#### l **JDK 1.4: more text, still the question**

*/\*\**

```
 * Returns the name of the component given the
  * component index.
  *
  * @param idx The component index.
  * @return The name of the component at the
  * specified index.
 */
public String getName(int idx) {
/* REMIND - handle common cases here */
   return new String(
       "Unnamed color component(" + idx + ")");
}
```
#### Java 5

*/\*\* Returns the name of the component given the \* component index. \* @param idx The component index. \* @return The name of the component at the \* specified index. \* @throws IllegalArgumentException if idx is less \* than 0 or greater than numComponents – 1 \*/*  **public** String getName (**int** idx) { */\* REMIND - handle common cases here \*/*  **if** ((idx < 0) || (idx > numComponents - 1)) { **throw new** IllegalArgumentException( "Component index out of range: " + idx); } **return new** String( "Unnamed color component("+idx+")"); }<br>*}* 

#### Java 6 onwards

```
 /** Returns the name of the component given the 
 * component index. 
 * @param idx The component index. 
 * @return The name of the component at the
 * specified index. 
 * @throws IllegalArgumentException if idx is less
 * than 0 or greater than numComponents – 1 */ 
public String getName (int idx) { 
  /* REMIND - handle common cases here */ 
 if ((idx < 0) || (idx > numComponents - 1)) throw new IllegalArgumentException(
       "Component index out of range: " + idx);
 } 
if (compName == null) {
    switch (type) { 
      case ColorSpace.TYPE_XYZ: 
      compName = new String[] {"X", "Y", "Z"}; break;
```
### Commenting Out Code

#### $\bullet$  **Source Control Systems**

- Have been around for decades
- **Don't duplicate source control work • If code is dead, delete it, don't comment it out**

#### Funny Comments ObjectInputStream? Shouldn't that be

```
l JDK 1.3: java.io.ObjectStreamClass
private final static Class[] NULL_ARGS = {};
//WORKAROUND compiler bug with following code. 
//static final Class[]OIS_ARGS={ObjectInpuStream.class}; 
//static final Class[]OOS_ARGS={ObjectOutpuStream.class}; 
private static Class[] OIS_ARGS = null; 
private static Class[] OOS_ARGS = null; 
private static void initStaticMethodArgs() { 
   OOS_ARGS = new Class[1]; 
   OOS_ARGS[0] = ObjectOutputStream.class; 
   OIS_ARGS = new Class[1]; 
   OIS_ARGS[0] = ObjectInputStream.class; 
}
```
#### l **"The compiler team is writing useless code again …"**

– <http://www.javaspecialists.eu/archive/Issue046.html>

### "Wonderfully Disgusting Hack"

#### l **JDK 1.4: java.awt.Toolkit**

**static boolean** enabledOnToolkit(**long** eventMask) { *// Wonderfully disgusting hack for Solaris 9*

#### **• This made me think:**

- All software contains hacks.
- I would prefer to know about them.
- Only a real developer would write "hack" into his comments.
- Rather use Java than black-box proprietary solution with hundreds of undocumented hacks

### Before You Change Code…

- $\bullet$  **Refactoring is dangerous!**
- **You must have good unit tests** 
	- And great skill if you don't have unit tests…
- **Also system tests**
- $\bullet$  **In troubled projects, unit tests often absent**

### Automatic Refactoring in IDEs

**The Java Specialist Master Course**

- l **IDEs tempt us to refactor code quickly** 
	- But result might be incorrect

#### **• Be careful, very careful**

- Inlining is not always correct
- Method extraction is not always correct
- Replace duplicate code snippet is not always correct

# Automatic Tools and Reflection

 $\bullet$  **Java tools rely on static compilation of classes** 

#### **• Be careful when using Reflection and Dynamic Proxies**

#### Check your code

#### **• Regularly check your own work:**

- Elements are properly commented
- Exceptions are handled correctly
- Fields are private
- Fields are final where possible
- Unit tests cover your code base
- Look for copy & paste code
	- Sometimes difficult to eliminate

## Develop with Pleasure!

#### $\bullet$  **Simplicity is beauty**

### Advanced Java Courses Crete

- $\bullet$  **Extreme Java Concurrency Performance** 
	- $-$  3 days, price of €2767.50
	- Week June 8-12, 2015
- $\bullet$  **Java Specialist Master Course** 
	- $-$  4 days, price of €3075
	- June 23-26, 2015
- $\bullet$  **www.javaspecialists.eu**
- $\bullet$  **heinz@javaspecialists.eu**

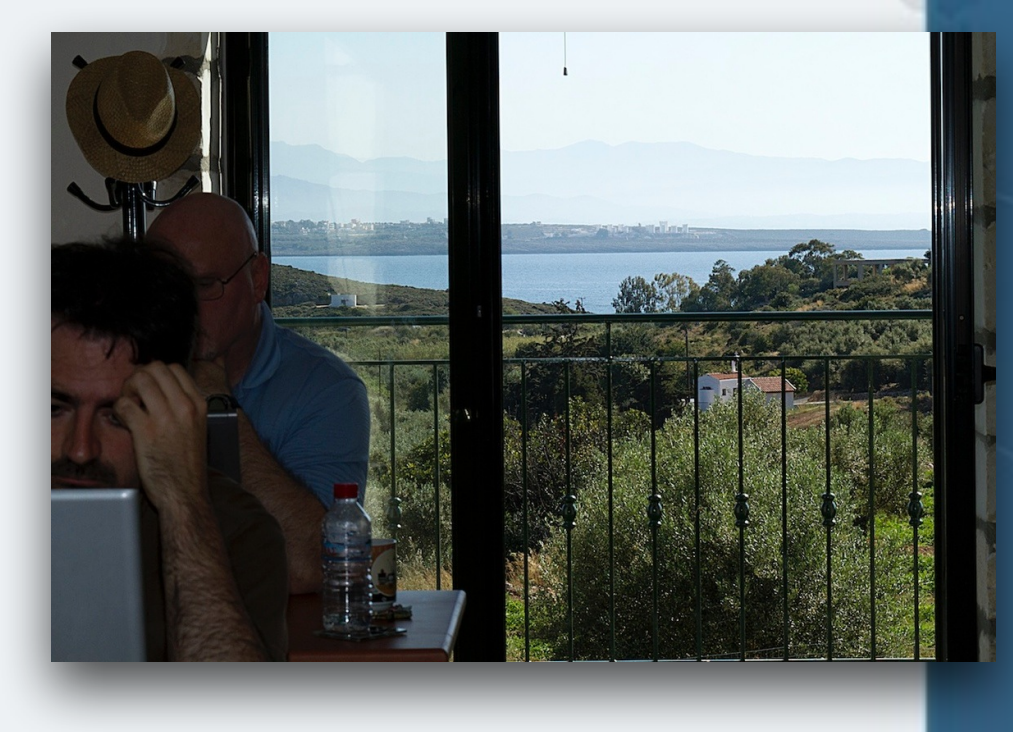

## **Live Productive Coder**

**Dr Heinz M. Kabutz**

**www.javaspecialists.eu**

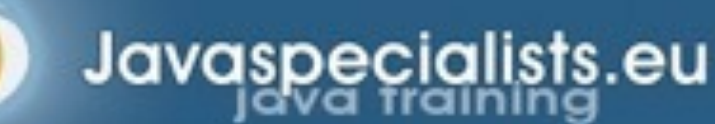

**© 2007-2015 Heinz Max Kabutz – All Rights Reserved**